# **ipyjulia\_hacks Documentation** *Release 0*

**Takafumi Arakaki**

**Mar 25, 2019**

## **Contents**

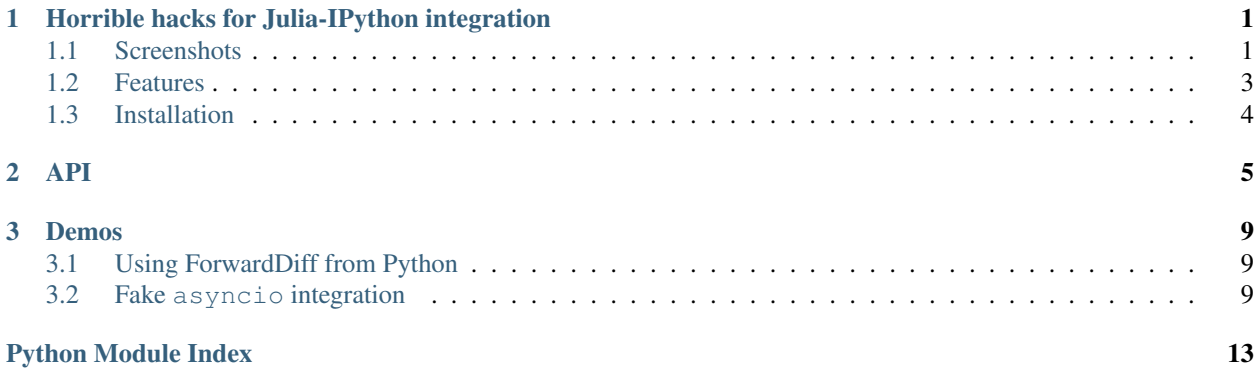

# CHAPTER 1

## <span id="page-4-2"></span><span id="page-4-0"></span>Horrible hacks for Julia-IPython integration

## <span id="page-4-1"></span>**1.1 Screenshots**

The full notebook for the screenshot below can be found [here.](https://nbviewer.jupyter.org/gist/tkf/f46826bb21ea1377562428beed00a799)

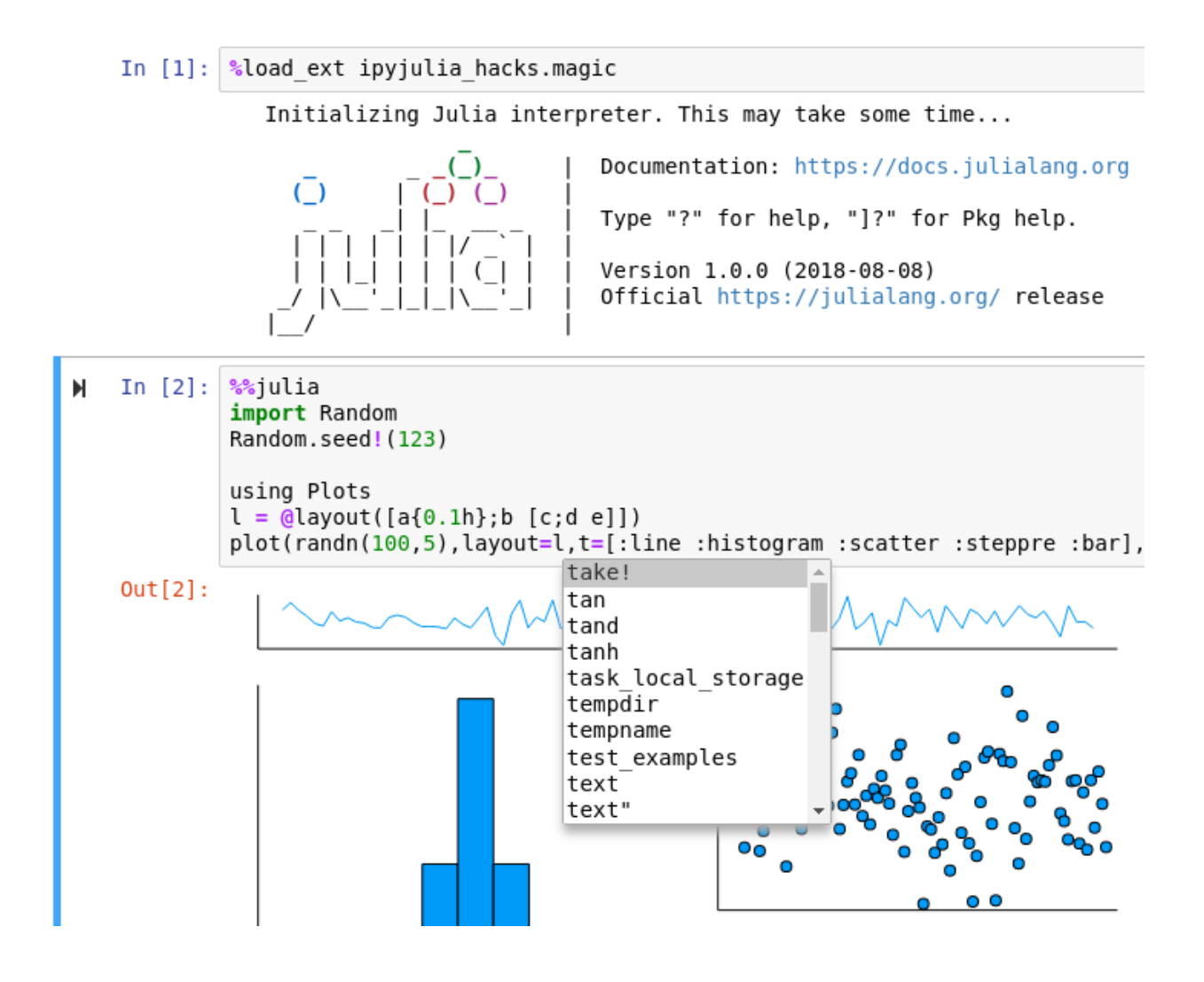

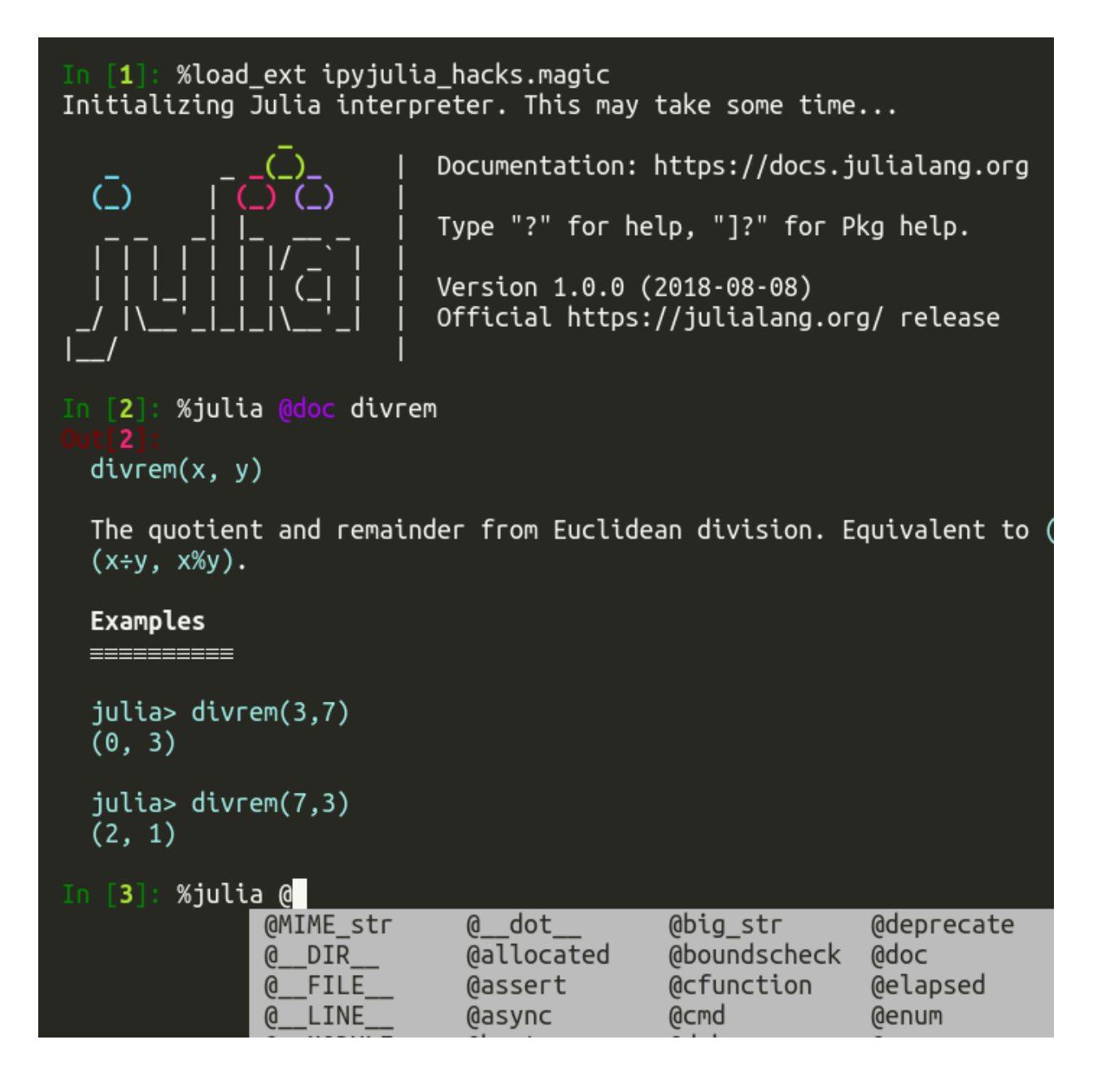

## <span id="page-6-0"></span>**1.2 Features**

- [Julia's Multimedia I/O](https://docs.julialang.org/en/stable/base/io-network/#Multimedia-I/O-1) hooked into [IPython's display system](https://ipython.readthedocs.io/en/stable/config/integrating.html)
- Code completion inside Julia magic (by monkey-patching IPython)
- @async works in Jupyter (Julia's event loop is integrated to ipykernel's asyncio event loop)
- print works in Jupyter (Julia's standard streams are integrated to ipykernel's I/O)
- Syntax highlighting works in  $\frac{1}{2}$  is a magic of ipython CLI (but not in Jupyter)
- Copy-free access to Julia objects from Python

Those are build on top of the great libraries [PyCall.jl](https://github.com/JuliaPy/PyCall.jl) and [PyJulia.](https://github.com/JuliaPy/pyjulia) (It would be nice to merge some features to [PyJulia](https://github.com/JuliaPy/pyjulia) at some point. But I wanted to do some experiments on Python interface for handling Julia objects.)

## <span id="page-7-0"></span>**1.3 Installation**

```
pip install https://github.com/tkf/ipyjulia_hacks/archive/master.zip#egg=ipyjulia_
\rightarrowhacks
```
### **1.3.1 IPython extension usage**

```
%load_ext ipyjulia_hacks.ipy.magic
```
# CHAPTER 2

API

<span id="page-8-1"></span><span id="page-8-0"></span>Pythonic wrapper of Julia objects.

```
>>> from ipyjulia_hacks import get_api
>>> jlapi = get_api()
```
#### Mutables:

```
>>> spam = jlapi.eval('''Base.eval(Module(), quote
... mutable struct Spam
... egg
... end
... Spam(1)
... end)''')
>>> spam.egg
1
>>> spam.egg = 2
>>> spam.egg
2
```
Numbers:

```
>>> one = jlapi.eval("1", wrap=True)
>>> one
<JuliaObject 1>
>>> one // 2 # translated to ``1 \div 2``, *not* ``1 // 2``
0
>>> assert one == 1
>>> assert one != 0
>>> assert one > 0
>>> assert one >= 1
>>> assert one < 2
>>> assert one <= 1
>>> assert one
```
Arrays:

```
\Rightarrow a2d = jlapi.eval("reshape((1:6) .- 1, (2, 3))")
>>> a2d
\langleJuliaObject [0 2 4; 1 3 5]>>> a2d[0, 1]
2
>>> jlapi.eval("[1, 2, 3]")
array([1, 2, 3], dtype=int64)>>> arr = jlapi.eval("[1, 2, 3]", wrap=True)
>>> list(reversed(arr))
[3, 2, 1]
```
Linear algebra:

```
>>> jlapi.eval("import LinearAlgebra")
>>> I = jlapi.eval("LinearAlgebra.I")
>>> M = jlapi.eval("reshape(1:6, 2, 3)")
>>> Y = M @ I
>>> Y
array([[1, 3, 5],
      [2, 4, 6]], dtype=int64)
>>> import numpy
>>> M @ numpy.ones(3)
array([ 9., 12.])
```
#### Named tuple:

```
>>> nt = jlapi.eval(" (a = 1, b = 2)")>>> nt.a
1
>>> nt.b
2
>>> nt[0]
1
>>> nt[1]
2
>>> len(nt)
2
>>> \{ "a", "b"\} \leq set(dir(nt))True
```
Dictionary:

```
>>> dct = jlapi.eval('Dict("b" => 2)')
>>> dct["a"] = 1
>>> del dct["b"]
>>> dct["a"]
1
>>> dct
<JuliaObject Dict("a"=>1)>
>>> dct == {"a": 1}
True
```
Three-valued logic:

```
>>> true = jlapi.eval("true", wrap=True)
>>> false = jlapi.eval("false", wrap=True)
>>> missing = jlapi.eval("missing")
```
(continues on next page)

(continued from previous page)

```
>>> true
<JuliaObject true>
>>> false
<JuliaObject false>
>>> true & missing
<JuliaObject missing>
>>> false & missing
False
>>> true | missing
True
>>> false | missing
<JuliaObject missing>
>>> true ^ false
True
>>> true ^ true
False
>>> true ^ missing
<JuliaObject missing>
>>> false ^ false
False
```
ipyjulia\_hacks.**get\_api**(*\*args*, *\*\*kwargs*) Initialize [JuliaAPI](#page-10-0).

Positional and keyword arguments are passed directly to julia. Julia

```
>>> from ipyjulia_hacks import get_api
>>> get_api(jl_runtime_path="PATH/TO/CUSTOM/JULIA") # doctest: +SKIP
<JuliaAPI ...>
```

```
ipyjulia_hacks.get_cached_api()
```
Get pre-initialized [JuliaAPI](#page-10-0) instance or [None](https://docs.python.org/3/library/constants.html#None) if not ready.

```
>>> from ipyjulia_hacks import get_cached_api
>>> jlapi = get_cached_api()
>>> jlapi.eval("1 + 1")
2
```
<span id="page-10-0"></span>**class** ipyjulia\_hacks.core.**JuliaAPI**(*eval\_str*, *api*) Julia-Python interface.

**start\_repl**(*\**, *banner=False*, *history\_file=True*, *\*\*kwargs*) Start Julia REPL.

<span id="page-10-1"></span>**eval**(*code*, *wrap=None*, *\*\*kwargs*) Evaluate [code](https://docs.python.org/3/library/code.html#module-code) in Main scope of Julia.

**Parameters**  $\text{code}(s \text{tr})$  **– Julia code to be evaluated.** 

#### Keyword Arguments

- **wrap** ({True, [False,](https://docs.python.org/3/library/constants.html#False) None}) If [None](https://docs.python.org/3/library/constants.html#None) (default), wrap the output by a Python interface (JuliaObject) for some appropriate Julia objects. Force wrapping by passing None and
- **scope** (JuliaObject or PyCall.jlwrap) A Julia module (default to Main).

#### <span id="page-11-0"></span>**Examples**

```
>>> from ipyjulia_hacks import get_api
>>> jlapi = get_api()
```
By default, most of Julia objects returned by this function are the the Python wrapper JuliaObject. This object just has a reference to the object held by Julia so that passing it back to Julia is easy. However, you can suppress this behavior by passing wrap=False. For example:

```
\rightarrow \rightarrow \rightarrow \rightarrow jlapi.eval("dct = Dict()")
>>> dct_jl = jlapi.eval("dct")
>>> dct_py = jlapi.eval("dct", wrap=False)
>>> dct_jl
<JuliaObject Dict{Any,Any}()>
>>> dct_py
{}
>>> assert isinstance(dct_py, dict)
>>> dct_jl["a"] = 1
>>> dct_py["b"] = 2
>>> jlapi.eval("dct")
<JuliaObject Dict{Any,Any}("a"=>1)>
```
Note that dct object (living in Julia's Main) does not have the key "b". This is because dct\_py is a copy of the original Julia object.

Some objects such as Array are not wrapped by JuliaObject by default. Julia Array is automatically converted to numpy.ndarray in a copy-free manner by PyCall.jl:

```
\Rightarrow = \frac{1}{2} = \frac{1}{2} = \frac{1}{2} = \frac{1}{2} = \frac{1}{2} = \frac{1}{2} = \frac{1}{2} = \frac{1}{2} = \frac{1}{2} = \frac{1}{2} = \frac{1}{2} = \frac{1}{2} = \frac{1}{2} = \frac{1}{2} = \frac{1}{2} = \frac{1}{2} = \frac{1}{2} = \frac{1}{2}>>> xs = jlapi.eval("xs")
>>> xs
array([1, 2, 3], dt ype=int64)
>>> xs[0] = 100
>>> jlapi.eval("xs")
array([100, 2, 3], dtype=int64)
```
#### **getattr**(*obj*, *name*)

Get attribute (property) named name of a Julia object obj.

#### **class** ipyjulia\_hacks.core.**JuliaMain**(*julia*)

An interface to Julia's Main namespace.

#### **eval**

An alias to [JuliaAPI.eval](#page-10-1).

#### **import\_**(*module*)

Run import <module> in an anonymous module and return <module>.

# CHAPTER 3

### Demos

<span id="page-12-0"></span>• Using Plots.jl etc. inside IPython Jupyter kernel: [Notebook](nb-plots.jl)

## <span id="page-12-1"></span>**3.1 Using ForwardDiff from Python**

```
>>> from ipyjulia_hacks import get_main, jlfunction
>>> @jlfunction
... def f(xs):
... return sum(xs * 2)
>>> Main = get_main()
>>> ForwardDiff = Main.import_("ForwardDiff")
>>> ForwardDiff.gradient(f, [0.0, 1.0])
array([2., 2.])
```
## <span id="page-12-2"></span>**3.2 Fake asyncio integration**

Executable scripts of the following examples can be fond in [examples directory.](https://github.com/tkf/ipyjulia_hacks/tree/master/src/ipyjulia_hacks/py3/examples/)

### **3.2.1 Simple example**

```
async def main():
   ajl = AsyncJuliaAPI()print(await ajl.eval("1"))
   try:
       await ajl.eval('error("oops!")')
    except RuntimeError as err:
       print("Expected exception:")
       print(err)
```
(continues on next page)

(continued from previous page)

```
else:
    raise AssertionError("No exception!")
```
### **3.2.2 Interleaving Python and Julia "background" tasks**

Suppose you have a Python coroutine that waits for I/O (here just calling [asyncio.sleep](https://docs.python.org/3/library/asyncio-task.html#asyncio.sleep)) most of the time:

```
async def py_repeat(name, num):
   for i in range(num):
        print(name, "i =", i)
        await asyncio.sleep(0.1)
    return f"{name} done"
```
and its Julia equivalent:

```
def jl_repeat(ajl, name, num):
   return ajl.eval(rf"""
        for i in 1:{num}
           print("{name} i = $i\n")
            # Using `print` instead of `println` here to force Julia to write
            # everything "at once".
            sleep(0.1)
        end
        return "{name} done"
    """)
```
Then you can interleave the execution of those tasks in the event loop of [asyncio](https://docs.python.org/3/library/asyncio.html#module-asyncio):

```
async def main():
   loop = asyncio.get_event_loop()
   ajl = AsyncJuliaAPI()
   tasks, _ = await asyncio.wait(map(loop.create_task, [
        jl_repeat(ajl, "Julia [A]", 2),
        jl_repeat(ajl, "Julia [B]", 5),
       py_repeat("Python [A]", 2),
       py_repeat("Python [B]", 5),
    ]))
    for t in tasks:
        print(await t)
```
This should output something like:

Julia [A] i = 1 Julia  $[B]$  i = 1 Python  $[A]$  i = 0 Python  $[B]$  i = 0 Julia  $[A]$  i = 2 Julia [B] i = 2 Python  $[A]$  i = 1 Python  $[B]$  i = 1 Julia [B] i = 3 Python  $[B]$  i = 2 Python  $[B]$  i = 3 Julia [B] i = 4 Python  $[B]$  i = 4

(continues on next page)

(continued from previous page)

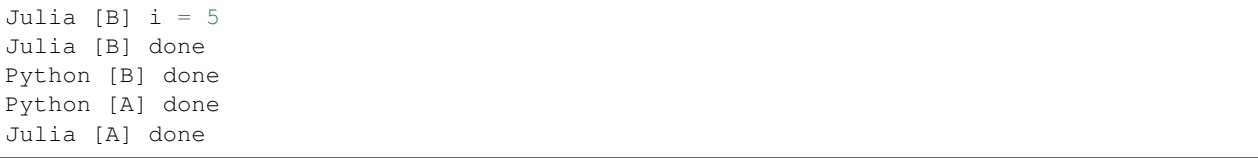

Python Module Index

<span id="page-16-0"></span>i

ipyjulia\_hacks, ?? ipyjulia\_hacks.core.wrappers, [5](#page-8-0)

## Index

## E

eval (*ipyjulia\_hacks.core.JuliaMain attribute*), [8](#page-11-0) eval() (*ipyjulia\_hacks.core.JuliaAPI method*), [7](#page-10-2)

## G

get\_api() (*in module ipyjulia\_hacks*), [7](#page-10-2) get\_cached\_api() (*in module ipyjulia\_hacks*), [7](#page-10-2) getattr() (*ipyjulia\_hacks.core.JuliaAPI method*), [8](#page-11-0)

## I

import\_() (*ipyjulia\_hacks.core.JuliaMain method*), [8](#page-11-0) ipyjulia\_hacks (*module*), [1](#page-4-2) ipyjulia\_hacks.core.wrappers (*module*), [5](#page-8-1)

## J

JuliaAPI (*class in ipyjulia\_hacks.core*), [7](#page-10-2) JuliaMain (*class in ipyjulia\_hacks.core*), [8](#page-11-0)

## S

start\_repl() (*ipyjulia\_hacks.core.JuliaAPI method*), [7](#page-10-2)